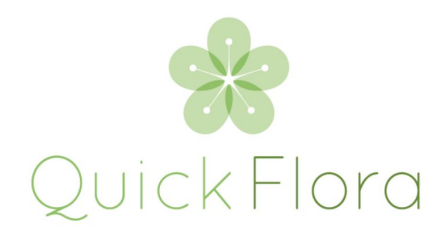

## QuickFlora Integration With QuickBooks

# (via TPI)(Desktop/Online)

We use a trusted and supported module from Bay State Consulting called TPI. We support both the Windows QB desktop and online versions (not MAC versions).

https://www.transactionpro.com

**PLEASE NOTE:** *Our staff is only permitted to provide technical support to assist you with the proper set up, but they are not allowed to provide accounting support. Please consult with your CPA directly to verify all settings are correct before using this module in a live environment.*

Based upon your QuickBooks version you will need to sign up for a TPI subscription accordingly. TPI charges one time for the desktop license and/or monthly subscription for QuickBooks online version.

There is a one time \$3,500 set up fee on the QuickFlora end to help get this TPI module set up, configured and tested to sync your GL proplery. (This includes your one time \$299 fee for TPI Online).

Following are the requirements to get QB and QF integration configurations:

1) Define all your GL accounts: You will need to define all your GL accounts in your Quickflora Systems. You can follow the process detailed here on this link http://www.quickfloramanual.com/info.aspx?ID=53.

Alternatively you can send us all your GL accounts in the specified format excel sheet and We can import them for you. Here is the link to the template: http://quickfloramanual.com/GLAccountsTemplate.xlsx

Once you finish updating the template, please email a copy to support@quickflora.com.

2) Provide us the default GL accounts for various accounting heads. Please download the spreadsheet from the link and fill up each sheet. http://quickfloramanual.com/Default\_GL\_Accounts.xlsx

Once you send us the above file(s) to support@quickflora.com, we will configure your Quickflora system to integrate with QuickBooks via TPI. After that the process of exporting transactions from Quickflora and import in QuickBooks is as follows:

### TPI Export and Import Process

### **Export Transactions Form Quickflora:**

- 1) For import in QB Desktop http://www.quickfloramanual.com/info.aspx?ID=52.
- 2) For import in QB online http://www.quickfloramanual.com/info.aspx?ID=52.

#### **Import Transactions in QuickBooks:**

1) For QB Desktop using TPI (Transaction Pro Importer):

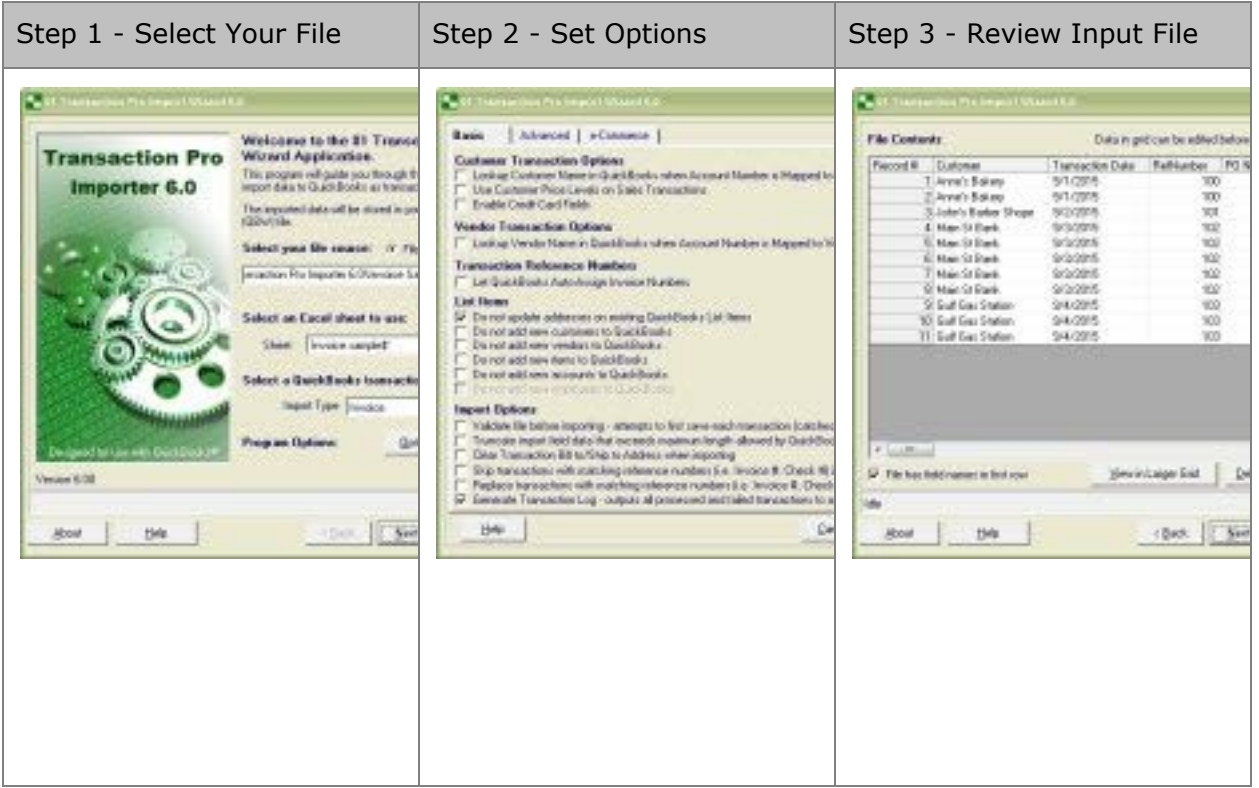

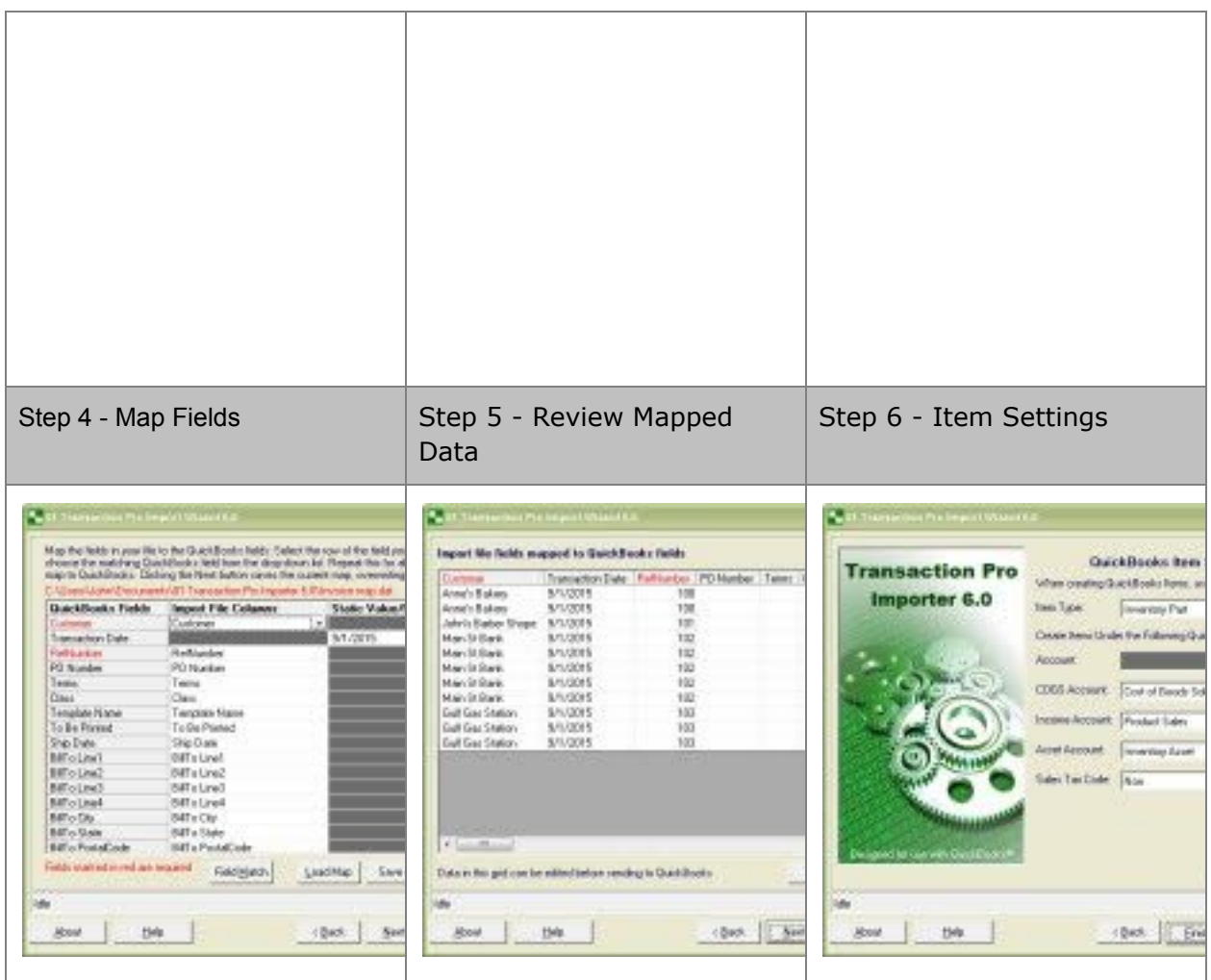

2) For QB online using (TPI) Transaction Pro Importer on the link: https://importer.transactionpro.com/Importer/TransactionProImporter.aspx

For any further questions please email us at support@quickflora.com

**NOTE:** Any custom change requests beyond the items listed above will be billed at a \$75/hour rate on any new implementation.

We do also offer accounting transition support with a CPA at a preferred rate of \$50/hour if needed.